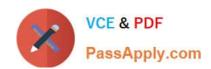

# 1Z0-1054-20<sup>Q&As</sup>

Oracle Financials Cloud: General Ledger 2020 Implementation Essentials

## Pass Oracle 1Z0-1054-20 Exam with 100% Guarantee

Free Download Real Questions & Answers **PDF** and **VCE** file from:

https://www.passapply.com/1z0-1054-20.html

100% Passing Guarantee 100% Money Back Assurance

Following Questions and Answers are all new published by Oracle
Official Exam Center

- Instant Download After Purchase
- 100% Money Back Guarantee
- 365 Days Free Update
- 800,000+ Satisfied Customers

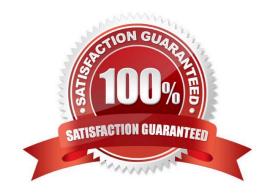

#### https://www.passapply.com/1z0-1054-20.html 2024 Latest passapply 1Z0-1054-20 PDF and VCE dumps Download

## QUESTION 1

Your enterprise structure has one ledger and two business units. Business unit one wants to enable budgetary control for Requisitioning only in Procure-to-Pay Business Functions and business unit two wants to enable budgetary control for Payable Invoicing only in Procure-to-Pay Business Functions.

Which two statements are correct? (Choose two.)

- A. Define budgetary control at ledger level and only encumbrance controls at the business units.
- B. While defining control for business unit two, enable control at Requisitioning and define the exceptions to only include invoicing.
- C. Define budgetary control at ledger level with Budgetary Control Exceptions for each business unit.
- D. While defining control for business unit one, disable control for Procurement, Expense Management, Payable Invoicing, and Receiving.
- E. While defining control for business unit one, enable control at purchasing and define the exceptions to only include requisitioning.
- F. Define control for business unit two to disable control for Requisitioning, Procurement, Expense Management, and Receiving.

Correct Answer: DF

#### **QUESTION 2**

Your customer has many eliminating entries to eliminate intercompany balances.

How would you automate the process of creating eliminating entries, assuming your customer is not using Oracle Hyperion Financial Close Management?

- A. Use the General Ledger\\'s Calculation Manager to define an allocation definition to eliminate entries that you can generate every period.
- B. There is no way to automate this process if the customer is not using Oracle Hyperion Financial Close Management.
- C. Create a manual journal that includes the eliminating entries, and then create a copy of the journal batch every period.
- D. Use the spreadsheet template that is accessed from the "Create Journal in Spreadsheet" task and import the spreadsheet with the eliminating entries every period.

Correct Answer: A

#### **QUESTION 3**

You are reconciling your subledger balances and you need a report that includes beginning and ending account balances and all transactions that constitute the account\\'s activities.

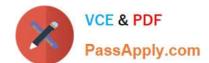

### https://www.passapply.com/1z0-1054-20.html

2024 Latest passapply 1Z0-1054-20 PDF and VCE dumps Download

What type of report will provide this type of information?

- A. Aging Reports
- B. Journals Reports
- C. Account Analysis Reports
- D. Journals Day Book Report

Correct Answer: C

#### **QUESTION 4**

You are creating values for the chart of account value set that you are planning to use for the account segment within your Chart of Accounts.

You are not able to assign an Account Type. What is the reason for this?

- A. You have not set the Allow Budgeting attribute for the value set
- B. The Account Type qualifier has not been enabled when defining the value set
- C. You are creating values before assigning the value set to the structure
- D. You have not set the Allow Posting attribute for the value set

Correct Answer: D

#### **QUESTION 5**

Your customer is planning to have three balancing segments for generating balance sheets and income statements at cost center segment and program segment levels.

Which two recommendations would you give your customer? (Choose two.)

- A. Additional intercompany rules will need to be defined for the two additional balancing segments
- B. Every journal where debits do not equal credits across the three balancing segments will result in the system generating extra journal lines to balance the entry
- C. Additional intercompany balancing and clearing options will need to be defined
- D. When entering journals manually, the customer will need to make sure that debits and credits are equal across all balancing segments because the system will not automatically balance the journal

Correct Answer: AB

Reference: https://docs.oracle.com/cd/E25178\_01/fusionapps.1111/e20375/F350915AN26721.htm

1Z0-1054-20 Study Guide

1Z0-1054-20 Exam

1Z0-1054-20 Braindumps

## https://www.passapply.com/1z0-1054-20.html 2024 Latest passapply 1Z0-1054-20 PDF and VCE dumps Download

**Questions**